## **CSE 331 – Section 10 – Design Patterns**

For each question on this page, circle your chosen answer among the listed options.

1. With the benefit of hindsight, which creational pattern would have been a good fit for your graph ADT, considering its subsequent client programs?

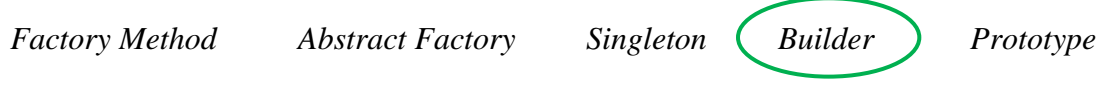

2. If a class's objects never change once initialized but must be initialized incrementally, which creational pattern would let you make the class's objects immutable?

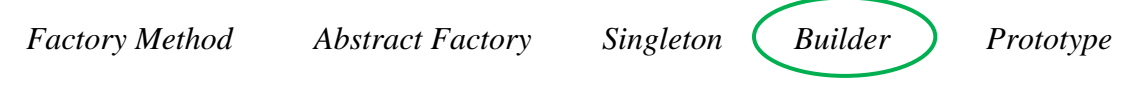

3. In *Pathfinder* (HW7), would the singleton pattern make sense for the model, given that the program only serves one user per session?

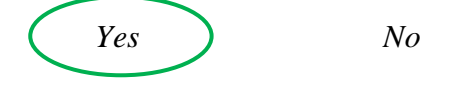

4. In *Campus Paths* (HW9), would the singleton pattern make sense for the model, given that the program (**SparkServer**) may serve multiple users per session?

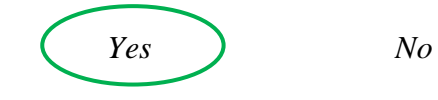

5. Scenario: You need a generic graph class, similar to what you have created this quarter in CSE 331, but the edges must not have labels. Which structural pattern best fits the task?

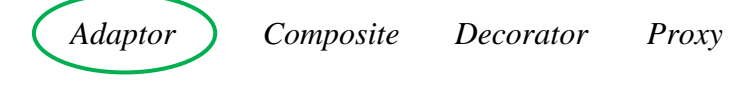

6. Scenario: Your web app, *Campus Paths*, is now very popular; to boost performance, you want the model to cache frequent path queries. Which structural pattern best fits the task?

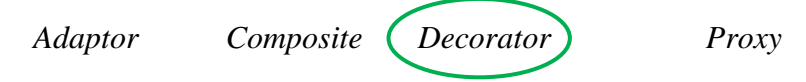

For each sub-question on this page, write your brief answer after the design pattern.

- 2. For each design pattern, identify an occurrence somewhere throughout the homework series, in either your own code or the starter code. For example, we used the builder pattern to initialize the dataset parsers in HW6 and HW7.
	- a. Factory Method

**The CampusPathsParser.initializeReader method in HW7.**

b. Composite

**The generic graph class and the ModelConnector class in HW7.**

c. Adaptor

**The test drivers and, arguably, the web back-end for** *Campus Paths* **(HW9)** 

d. Iterator

**The Path class in** *Pathfinder* **(HW7).** 

e. Observer

**The React front-ends for** *Connect the Dots* **(HW8) and** *Campus Paths* **(HW9).**